How To Enable Activex Control In Internet [Explorer](http://docs.manualsworld.com/get.php?q=How To Enable Activex Control In Internet Explorer 11) 11 [>>>CLICK](http://docs.manualsworld.com/get.php?q=How To Enable Activex Control In Internet Explorer 11) HERE<<<

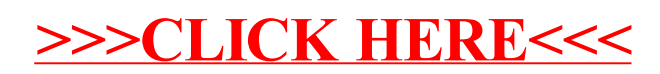